## **Fragetypen im Detail**

Alle Fragetypen verfügen über einen ähnlichen Aufbau. Zu jeder Frage müssen/können die folgenden Eigenschaften gleichermaßen eingetragen werden:

- Name des Autors
- Titel
- Fragentext
- Punkte für richtige Antworten: Je nach Fragentyp müssen Punkte entweder in ausgewählte oder in alle Punktefelder eingetragen werden; es können auch negative Punkte vergeben werden.
- Ausführlichere Beschreibung (optional)
- Erwartete Bearbeitungszeit (optional): Diese sollte nach Möglichkeit angegeben werden. ILIAS gibt standardmäßig eine Minute vor.

Darüber hinaus können optional antwort-sensitives Feedback bzw. Musterlösungen zur Verfügung gestellt werden.

## **Antwort-sensitive Rückmeldungen**

Mit dieser Funktionalität kann einer Frage für verschiedene Beantwortungssituationen ein maßgeschneidertes Feedback zugewiesen werden.

Antwort-sensitives Feedback kann von den Testteilnehmern je nach gewählter Einstellung nach Abschluss des Tests oder sogar bereits währenddessen aufgerufen werden.

ILIAS bietet je nach Fragentyp Feedback für folgende Situationen an:

- Es wurde die richtige Lösung gewählt.
- Mindestens eine Antwort ist nicht richtig.
- Sonstige Situationen: Rückmeldung für jede einzelne Antwort; diese Feedback-Texte können zusätzlich zu einer der beiden obigen Varianten angezeigt werden, sofern es in der betreffenden Frage einzelne Antwortmöglichkeiten gibt.

Für Fragen des Typs "Multiple-Choice" kann die Anzeige von fragenspezifischem Feedback differenzierter gesteuert werden. Sie können nun im Reiter "Rückmeldung" solcher Fragen auswählen, in welchen Fällen das antwort-spezifische Feedback angezeigt werden soll.

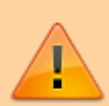

Für die Eingabe des Feedbacks steht Ihnen standardmäßig ein **Rich-Text-Editor** zur Verfügung. Wenn Sie jedoch bei der Erstellung der Frage die Option "Editierung zusätzlicher Frageninhalte mit dem ILIAS-Seiten-Editor" gewählt haben, finden Sie für jeden Feedback-Eintrag zunächst nur einen Link "Inhalt bearbeiten", der Sie zu einer Ansicht führt, wo der ILIAS-Editor zur Verfügung steht.

From: <https://wiki.joonet.de/> - **JooNet DokuWiki**

Permanent link: **<https://wiki.joonet.de/doku.php?id=ilias:fragentypen&rev=1603469260>**

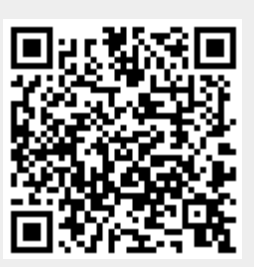

Last update: **2020/10/23 16:07**